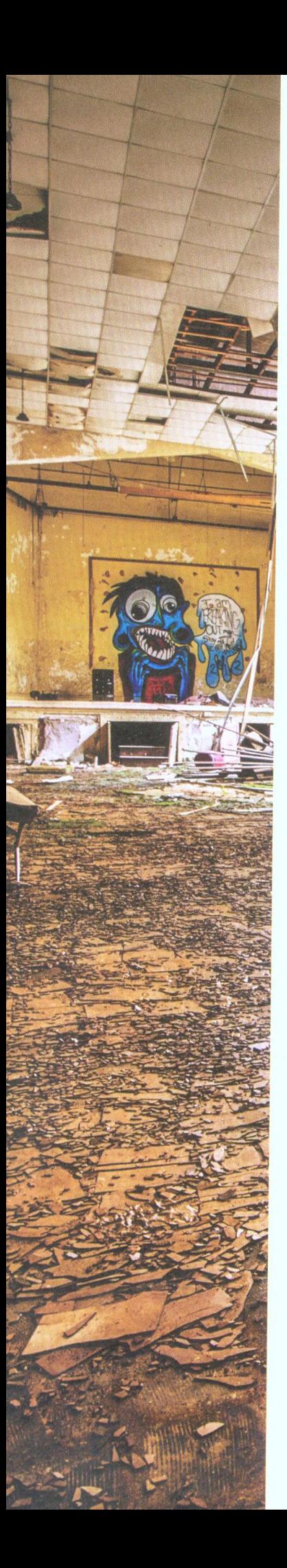

## **OBSAH**

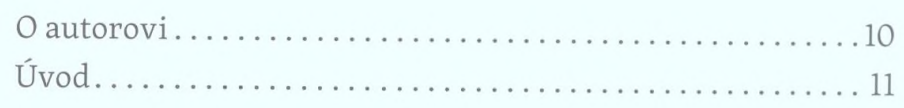

## ČÁST PRVNÍ FOCENÍ

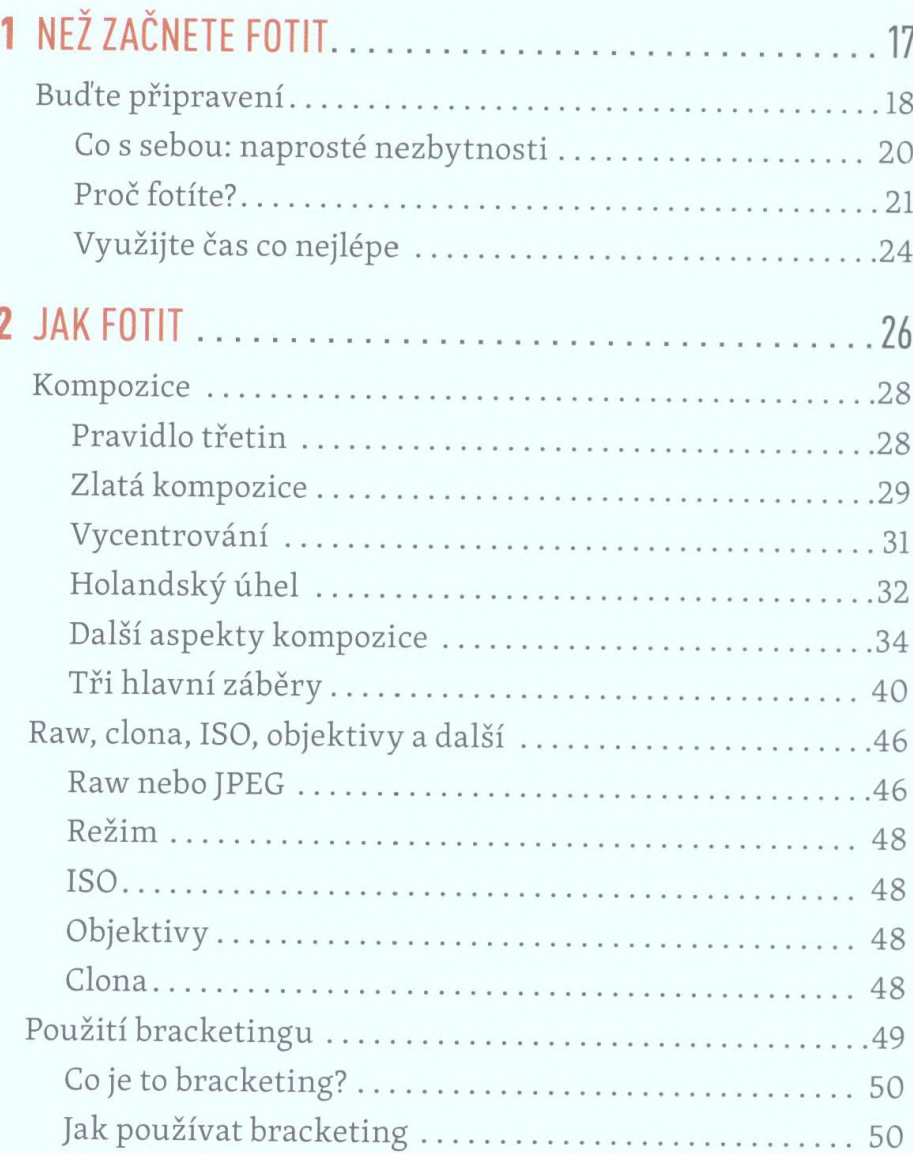

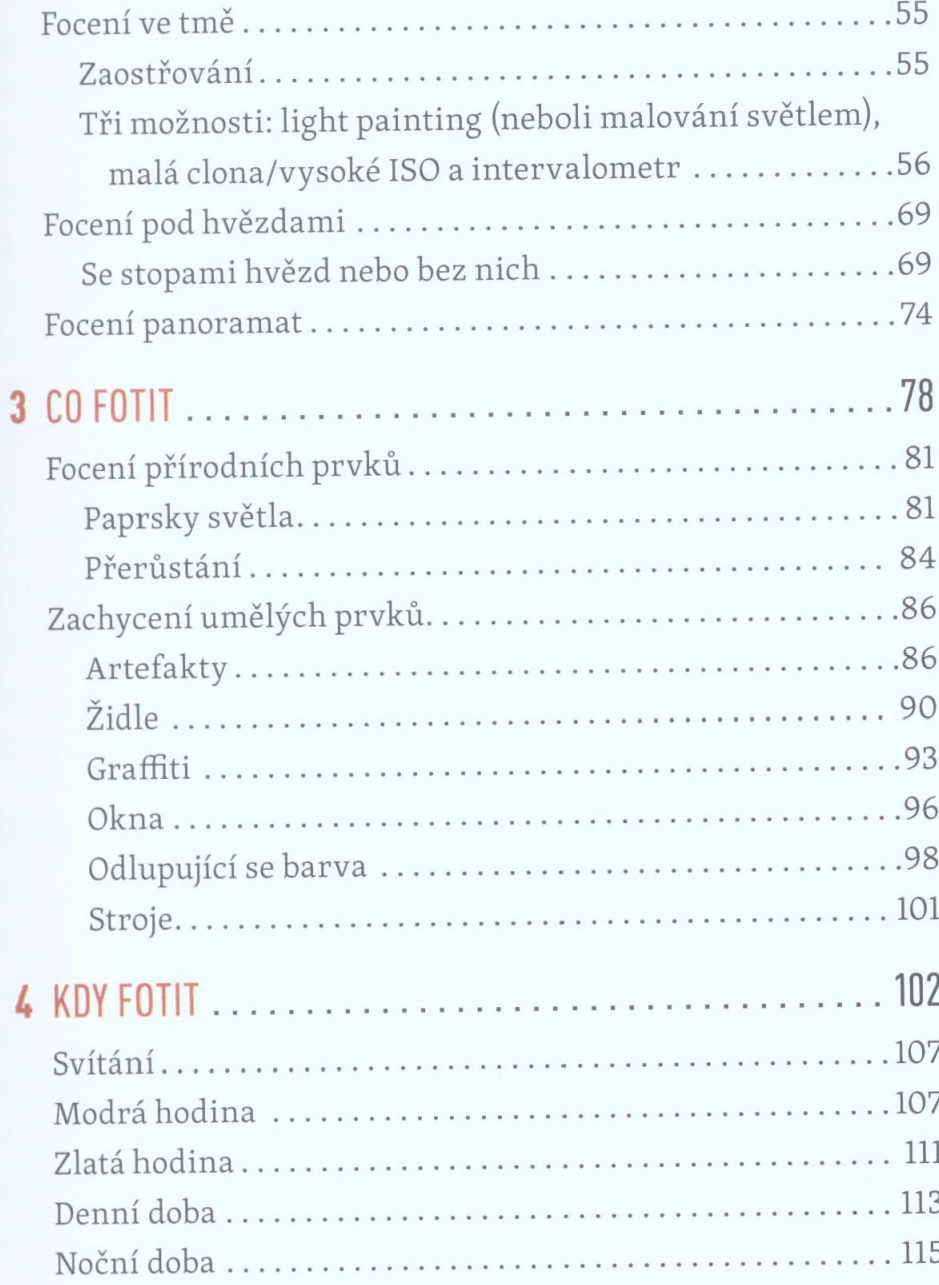

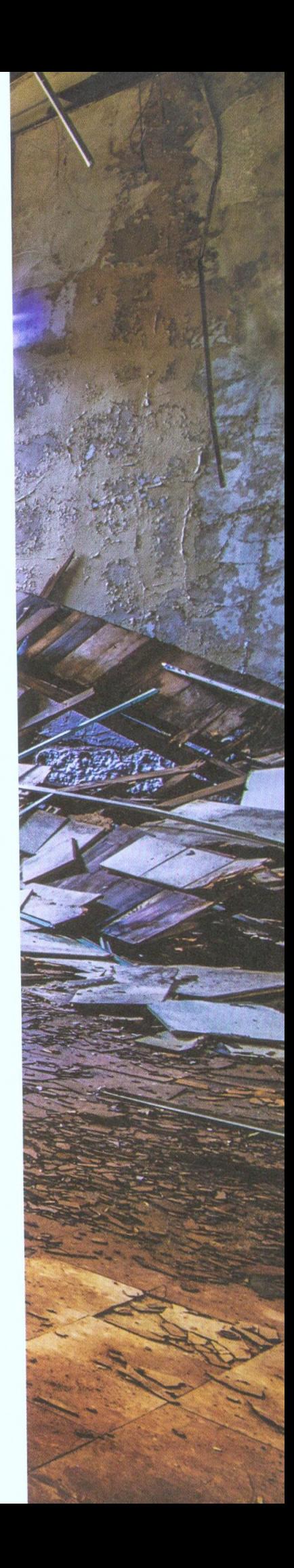

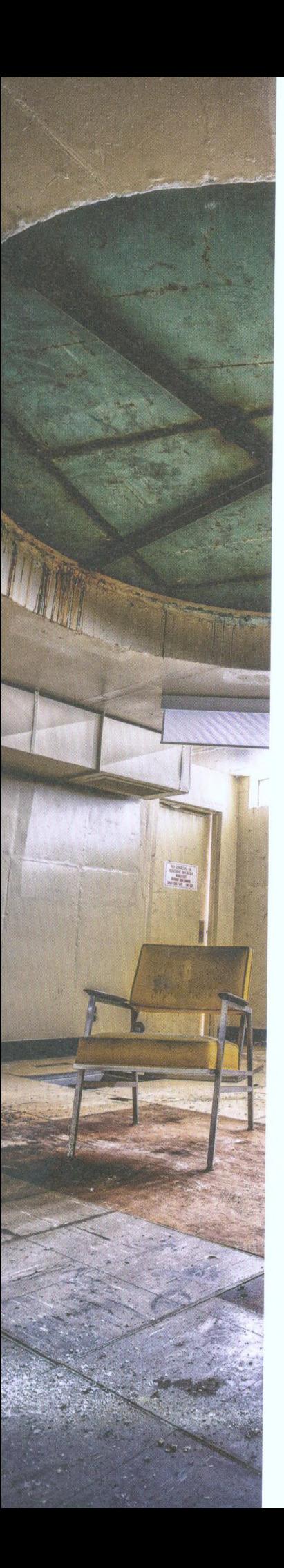

## ČÁST DRUHÁ EDITACE

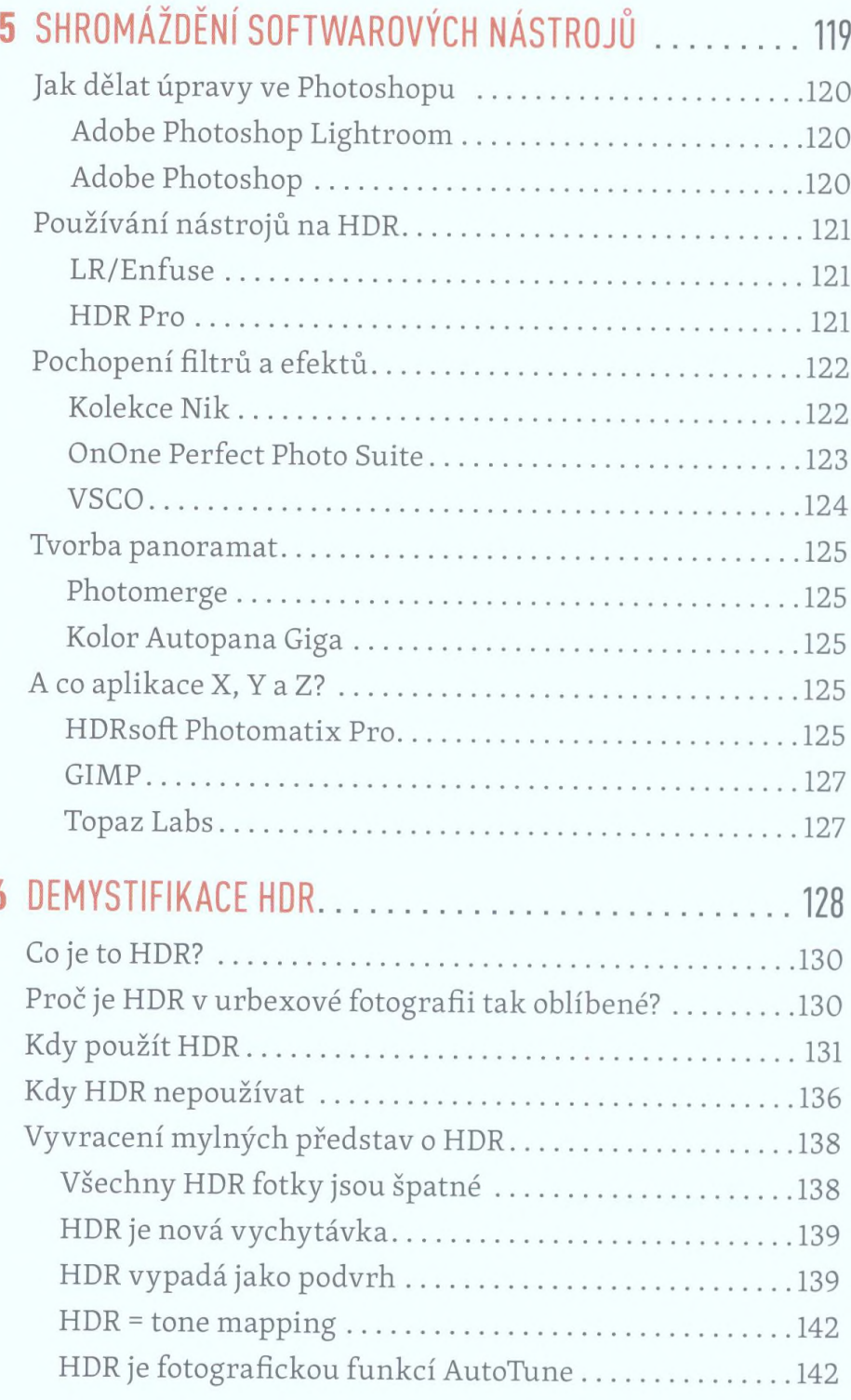

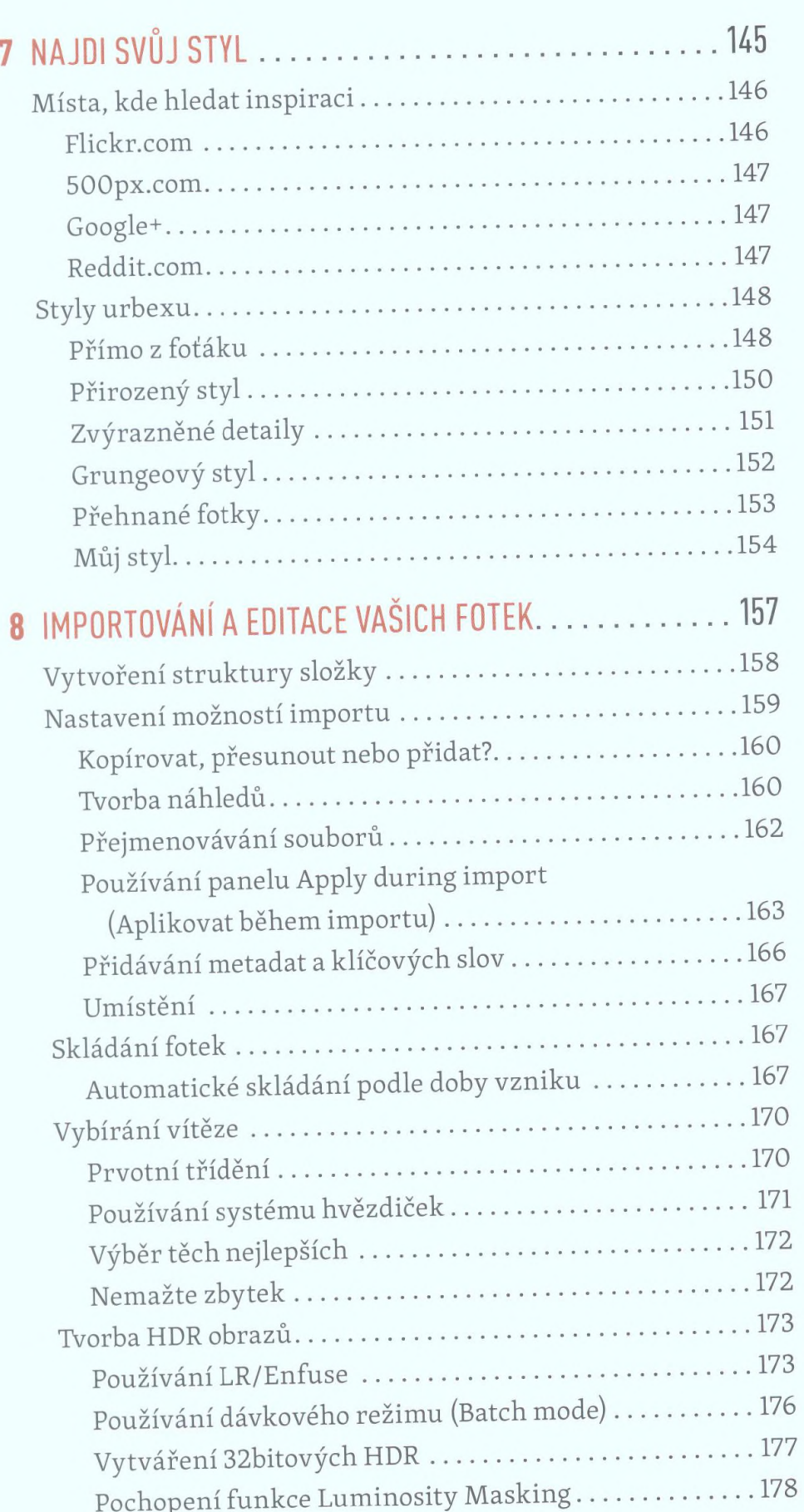

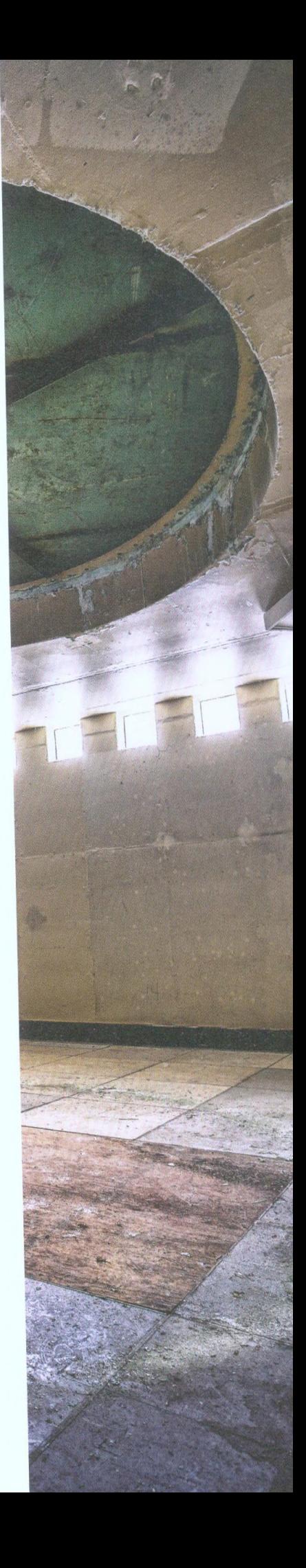

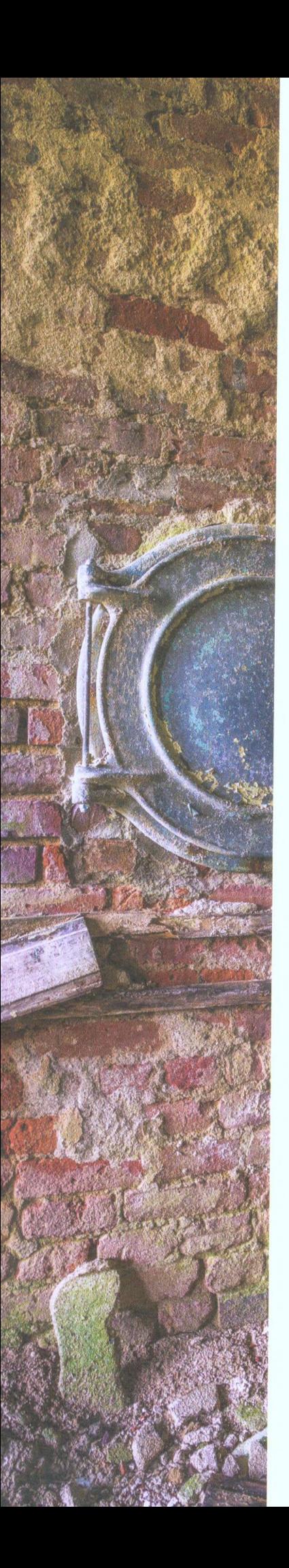

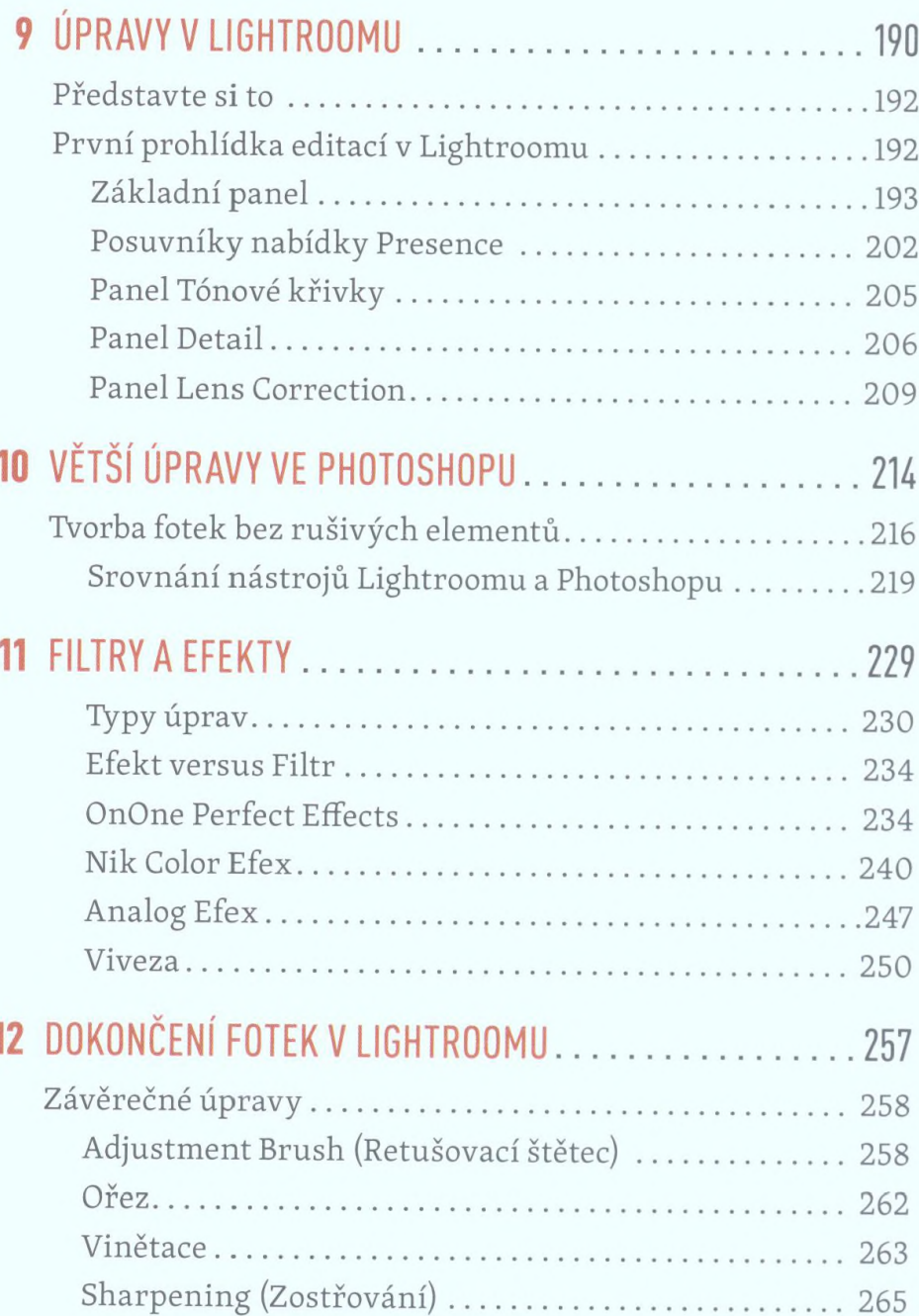

 $100$ 

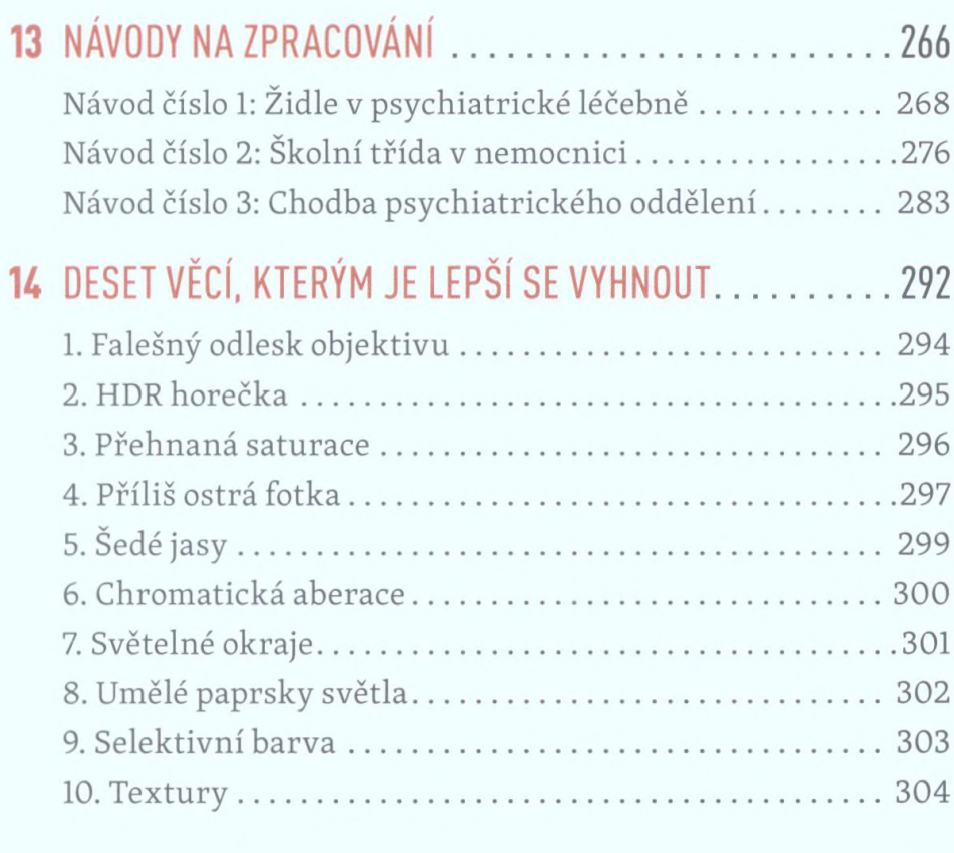

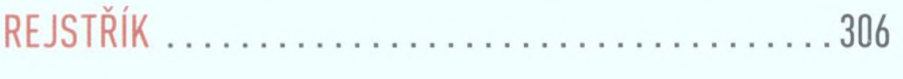

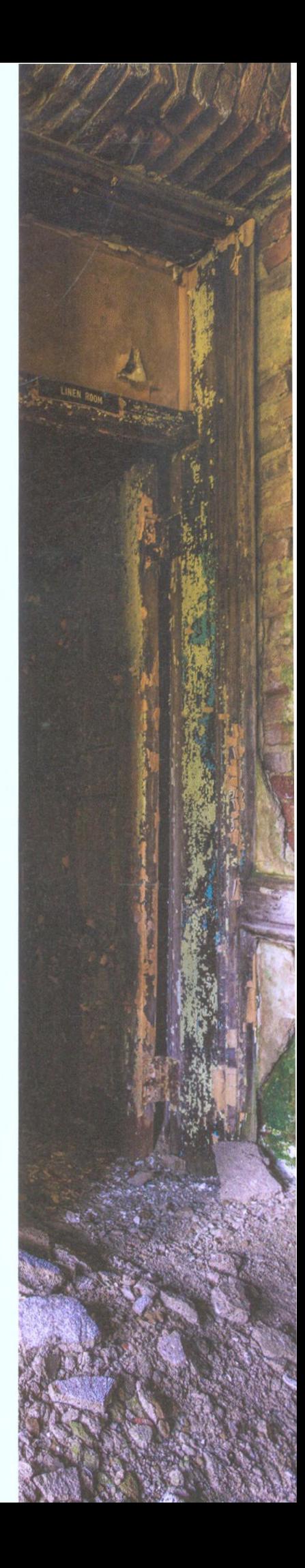